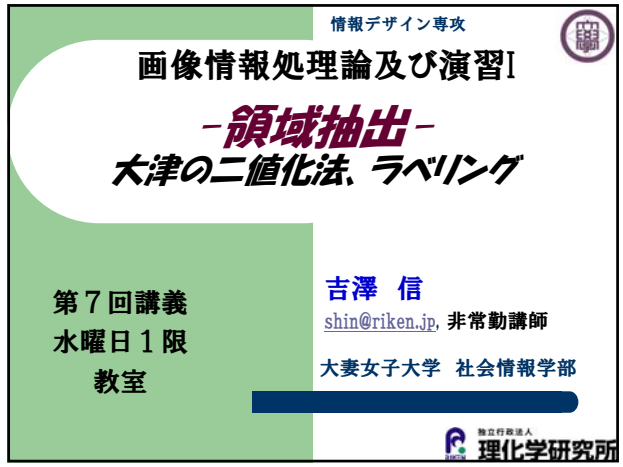

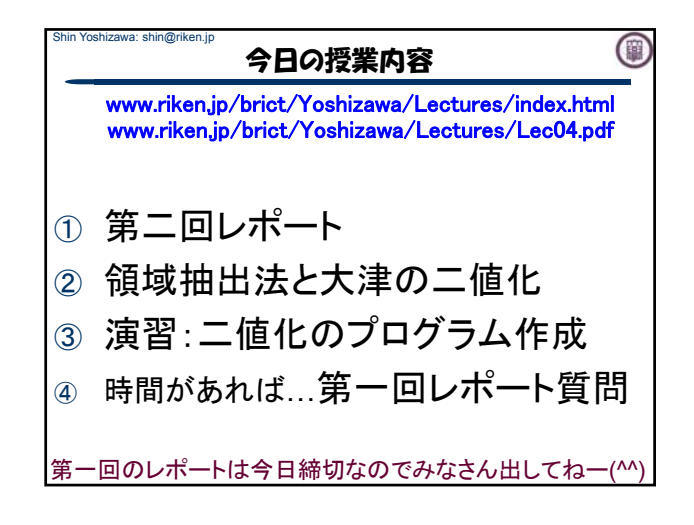

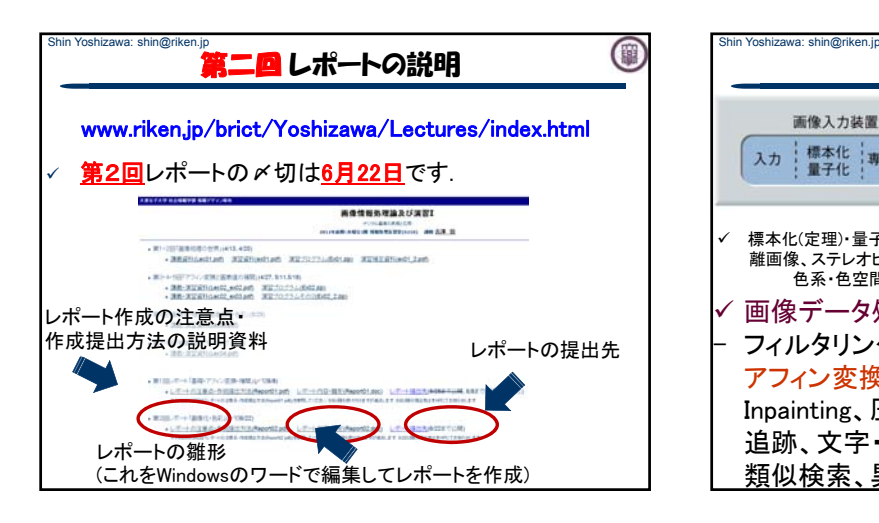

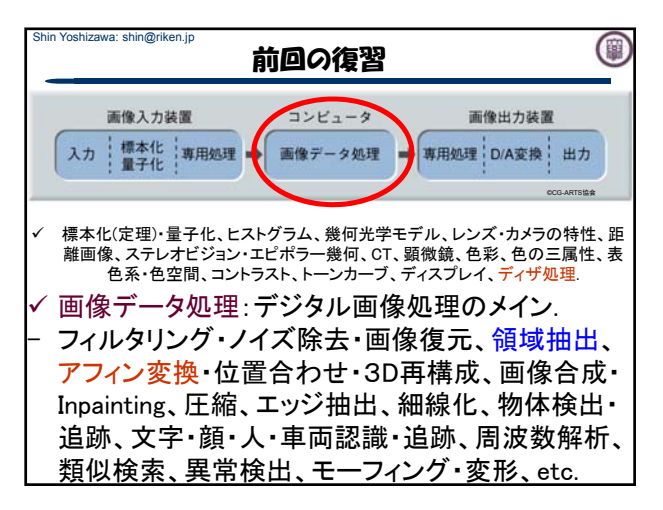

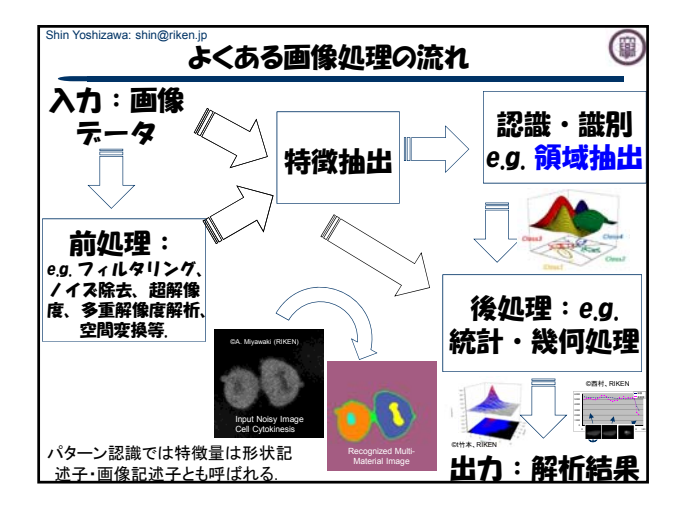

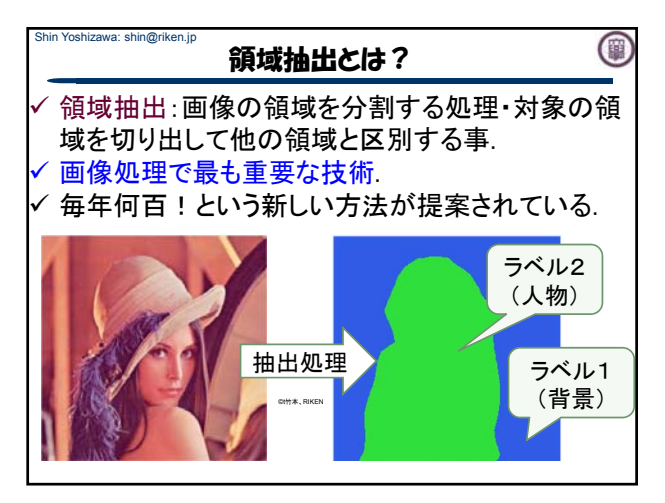

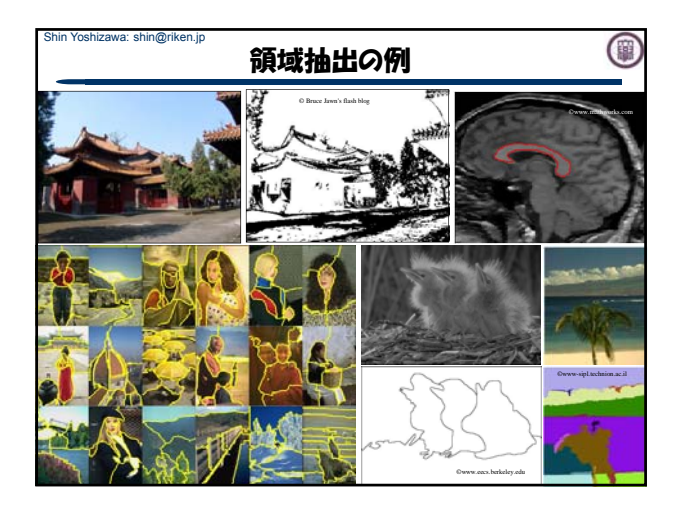

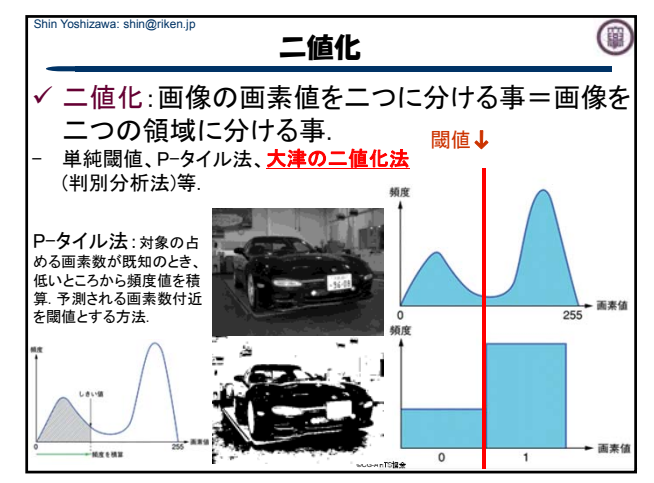

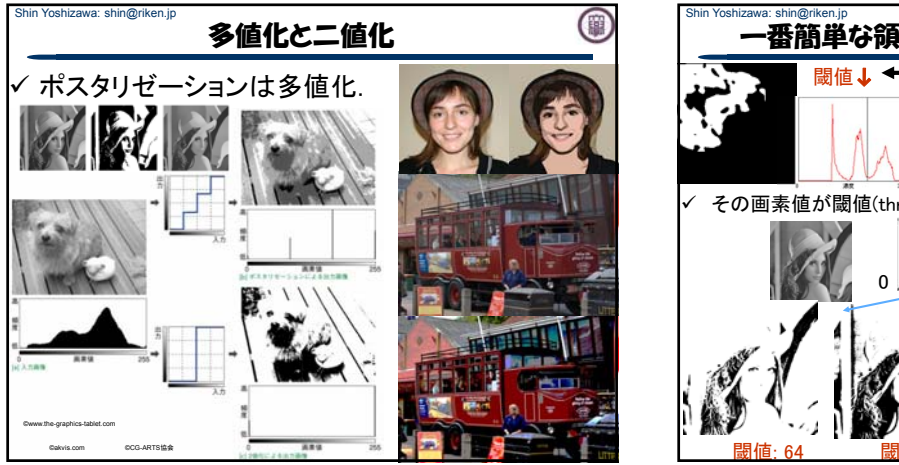

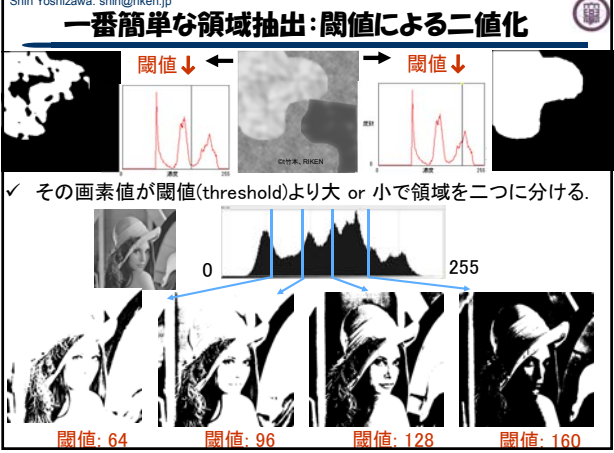

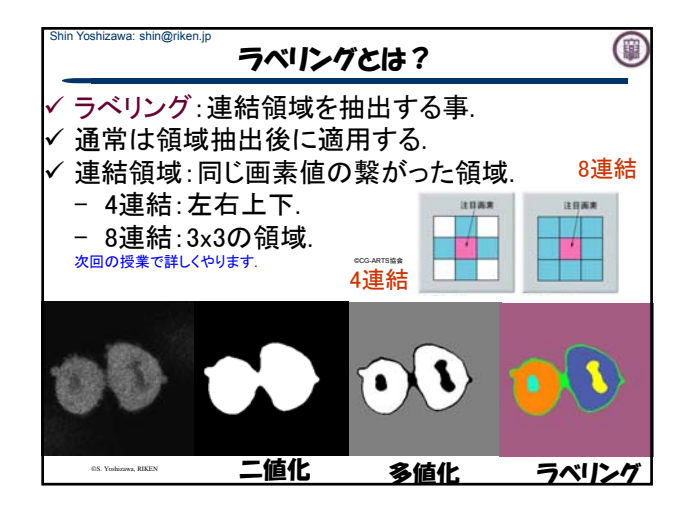

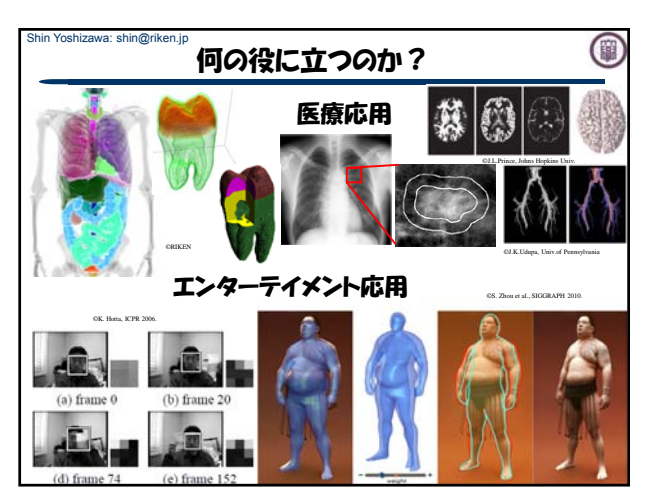

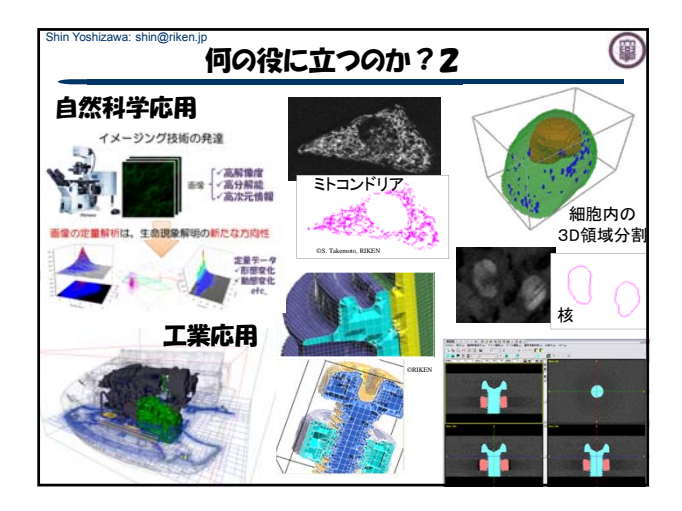

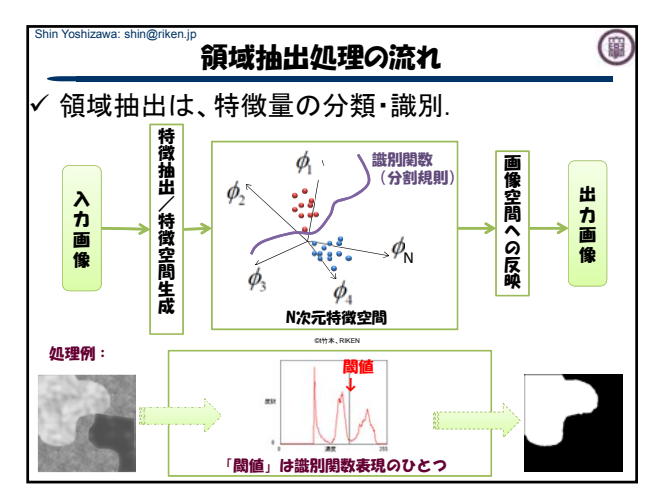

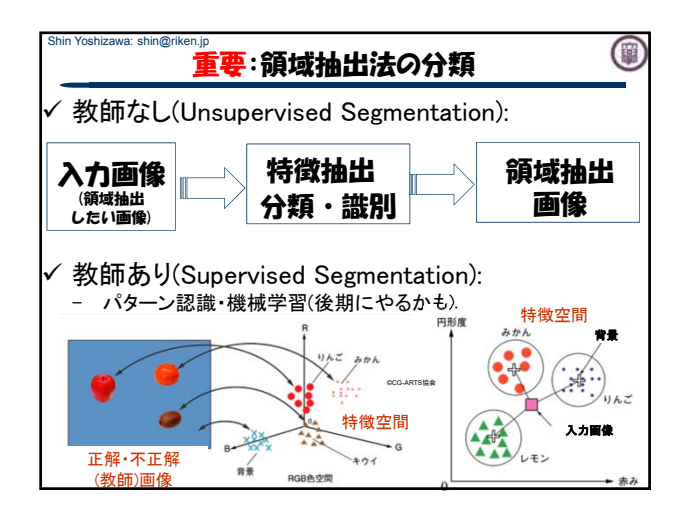

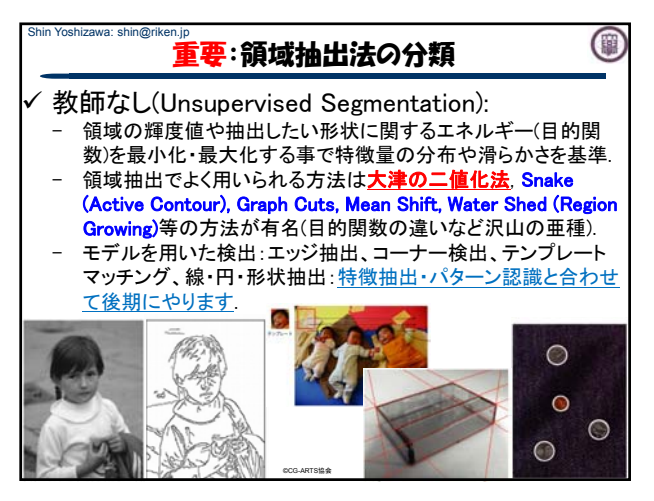

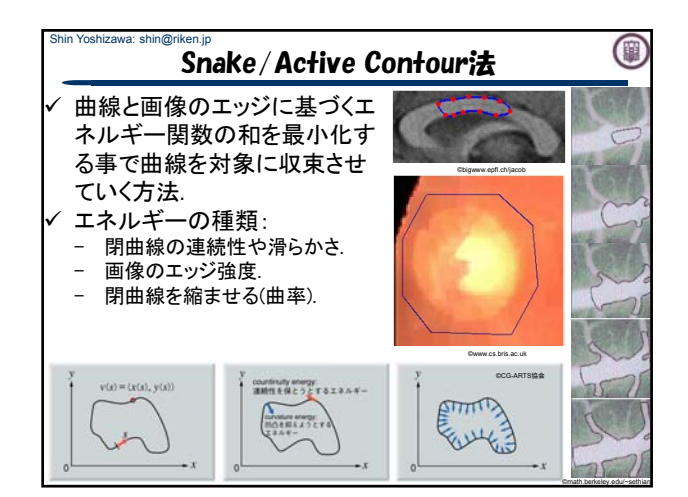

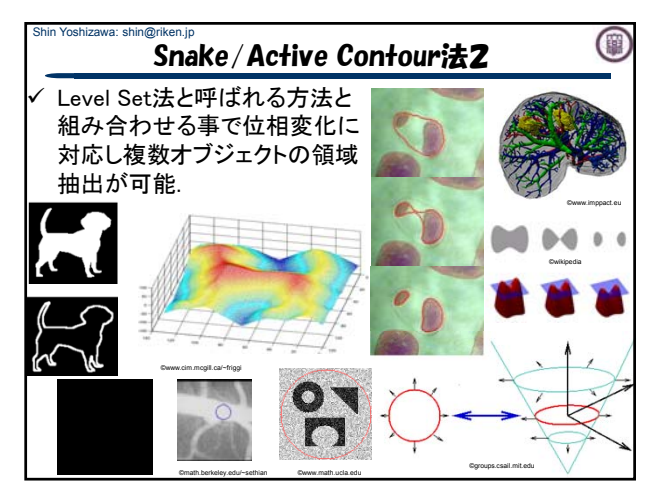

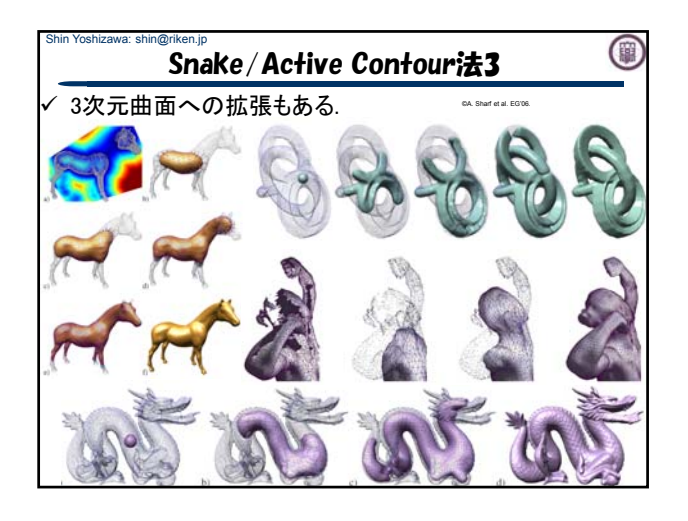

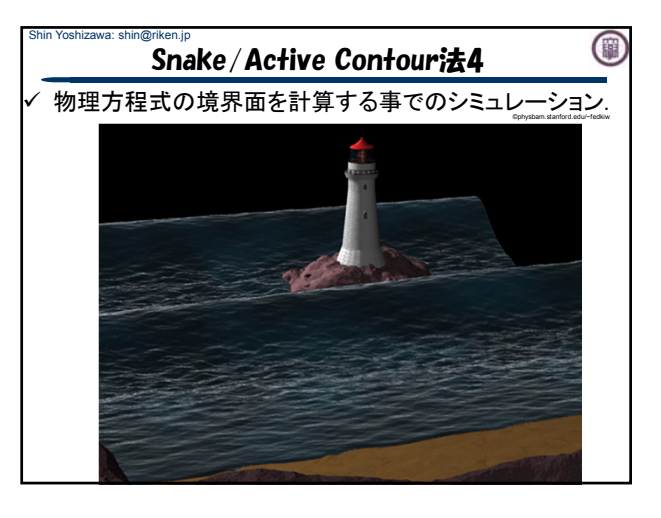

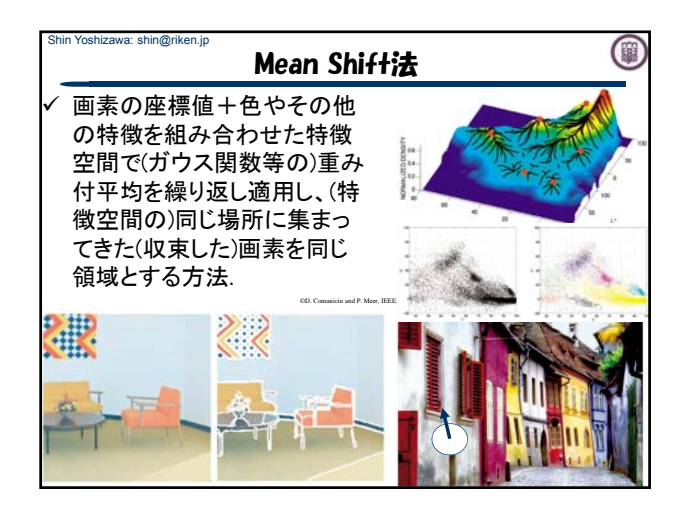

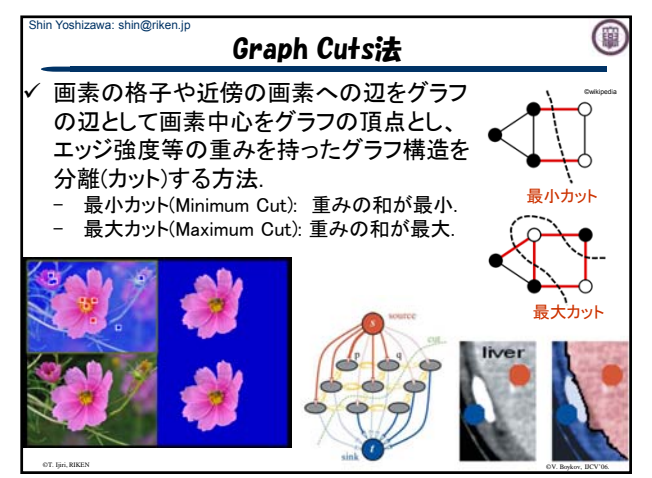

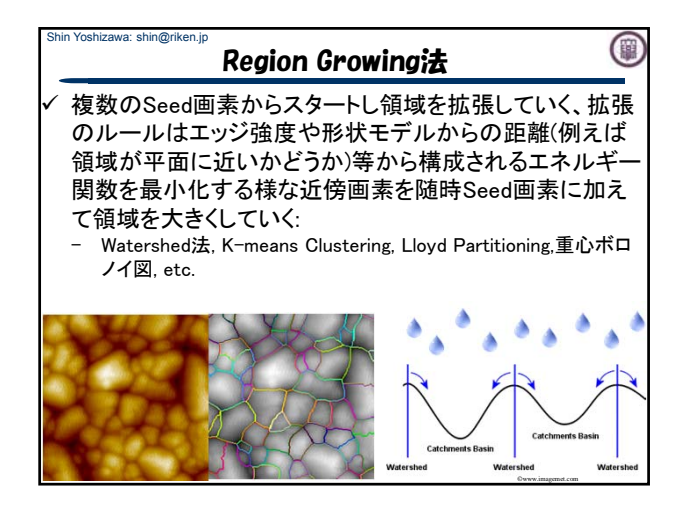

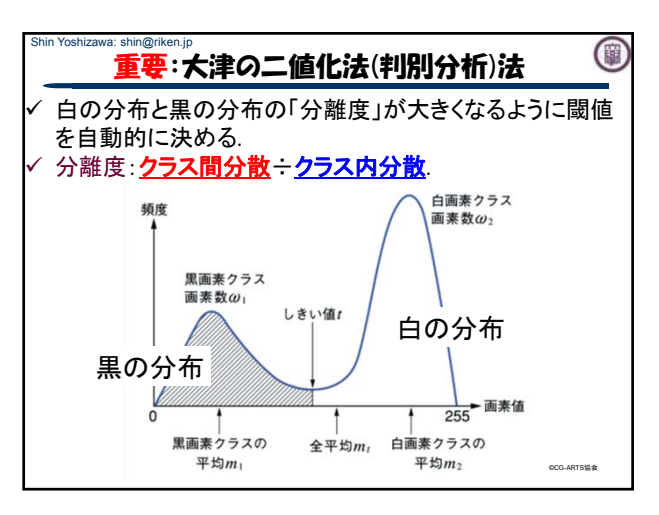

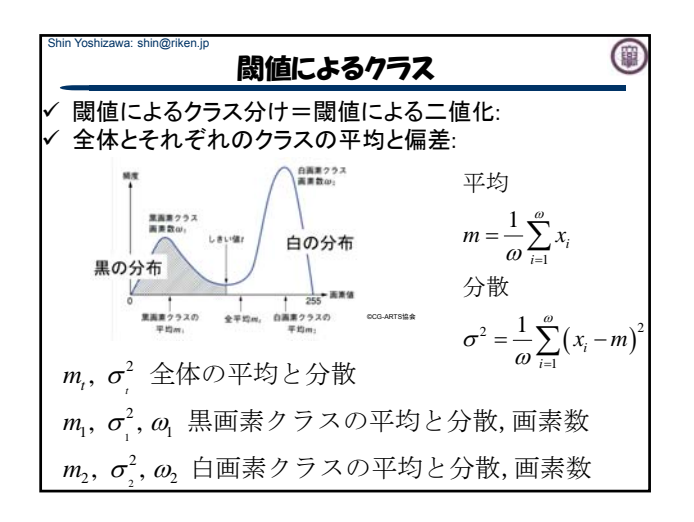

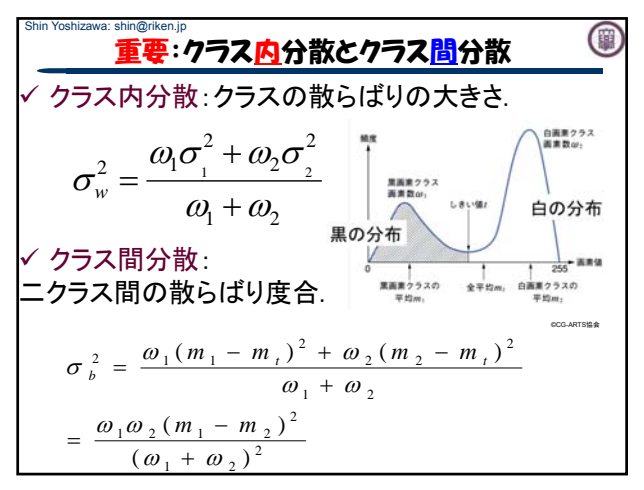

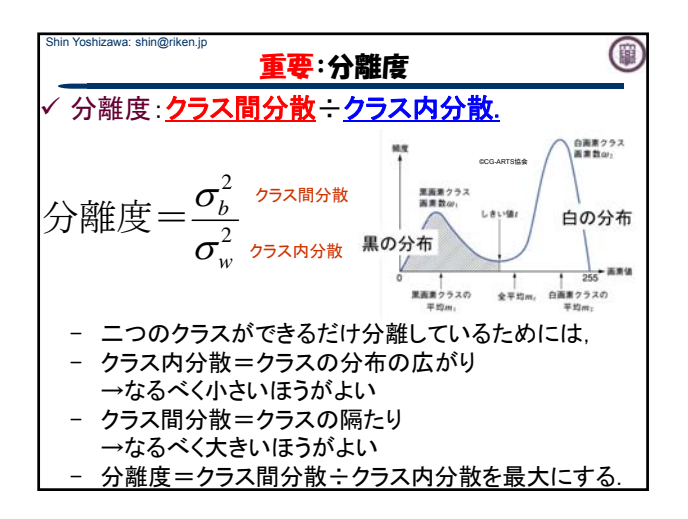

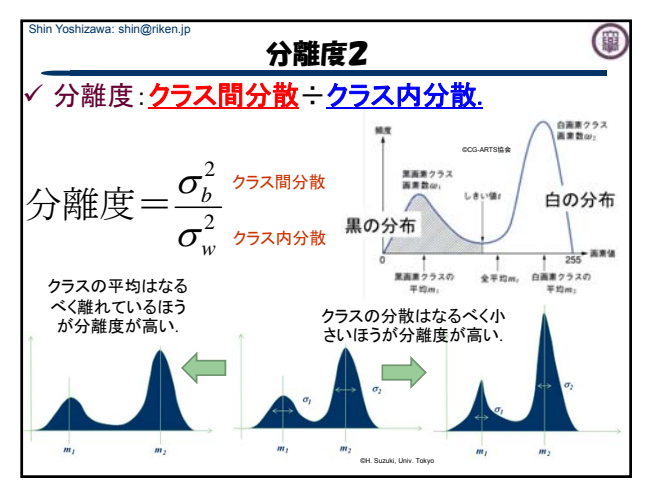

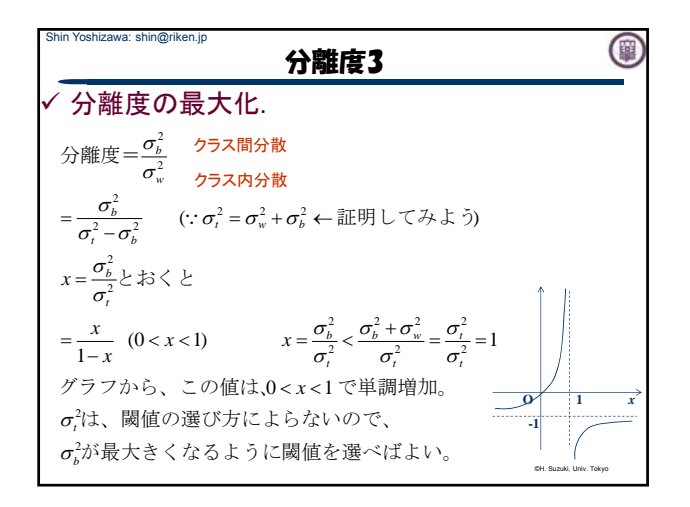

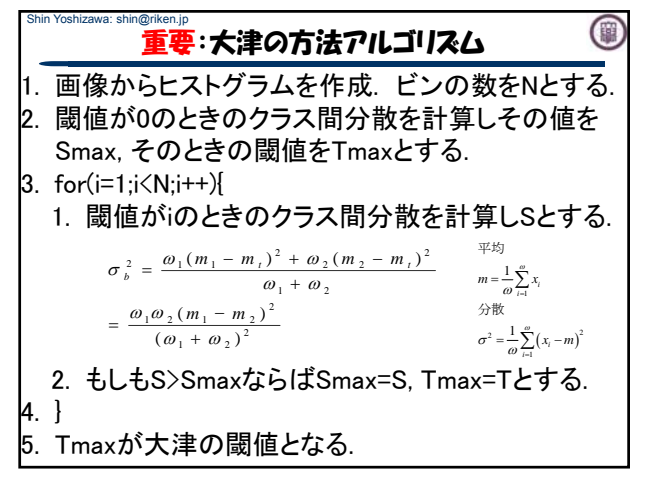

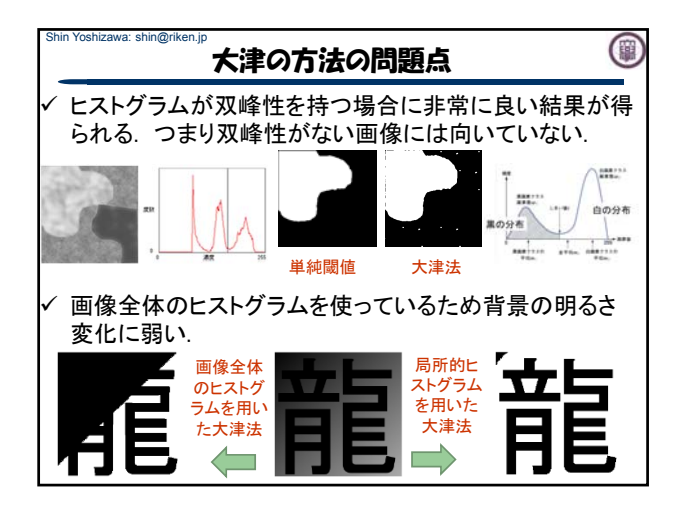

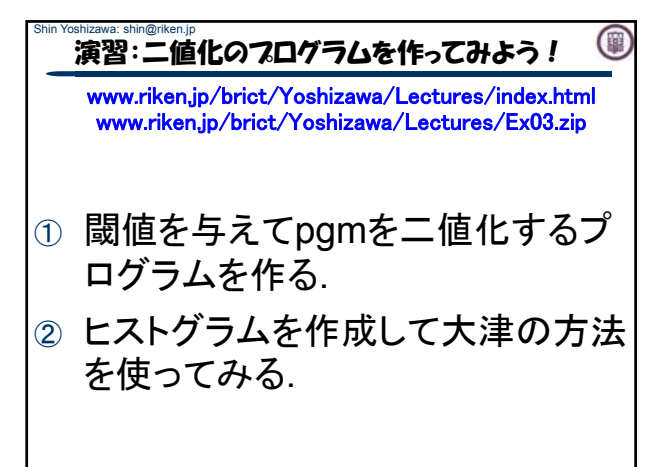

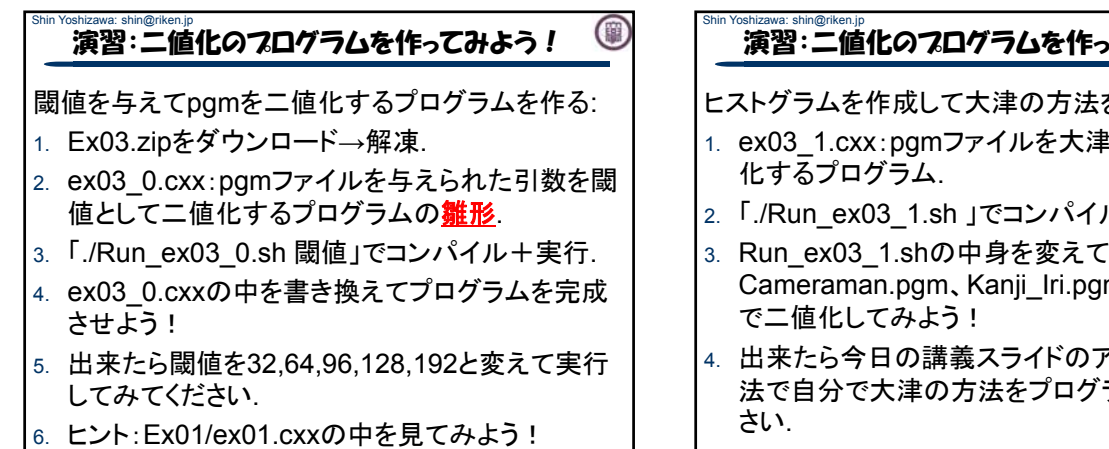

(圓

## Shin Yoshizawa: shin@riken.jp 演習:二値化のフログラムを作ってみよう!

4のヒント:otsu Chi.hを書き換えてex03\_1.cxxでinclude する. Otsu\_Chi.h中の

- 1. double getSmax(int thr,int hsize,int \*hist) { }内でク ラス間分散の分子を計算.
- 2. thr閾値、hsizeヒストグラムのサイズ、\*hist、ヒストグ ラム配列(hist[0]…hist[hsize-1]).
- 3. 戻り値でクラス間分散の分子を返す.
- 4. 注意点:画素数の掛け算は大きな値なので、閾値thr で分けられた二つのクラスの画素数はlongを使う事.
- 5. また、途中計算の変数はdoubleを使う事.

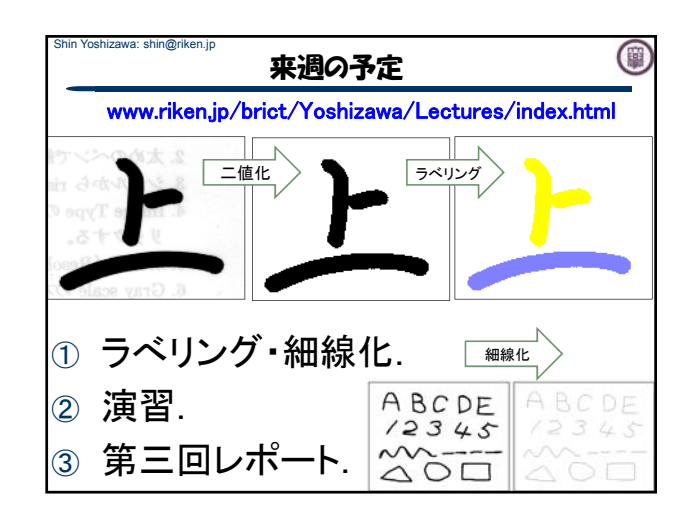

## $\bigcirc$ こみよう!

を使ってみる:

- ■の方法で二値
- ル+実行.
- mを大津の方法
- アルゴリズムの方 うムしてみてくだ